## **Demandes**

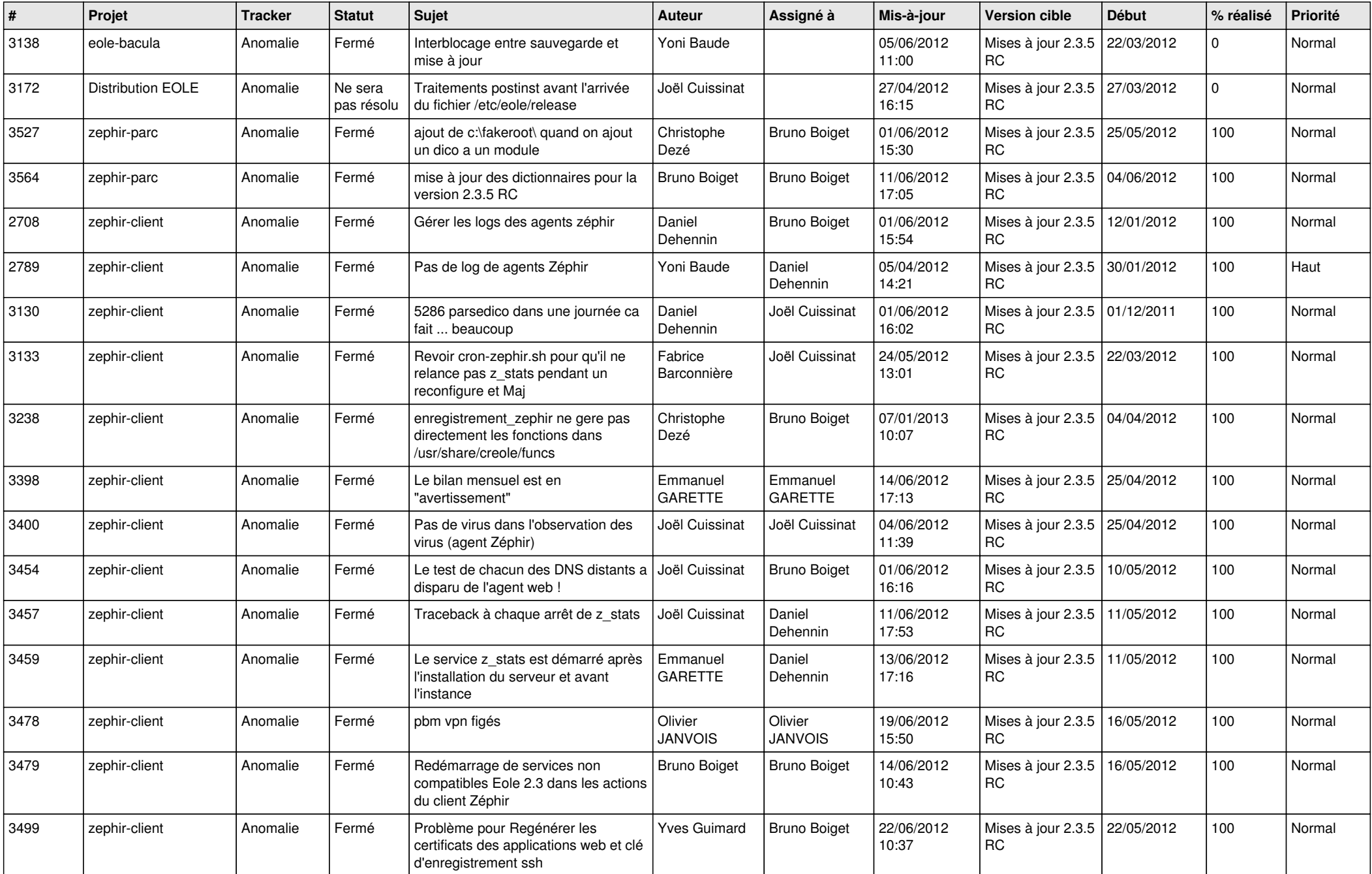

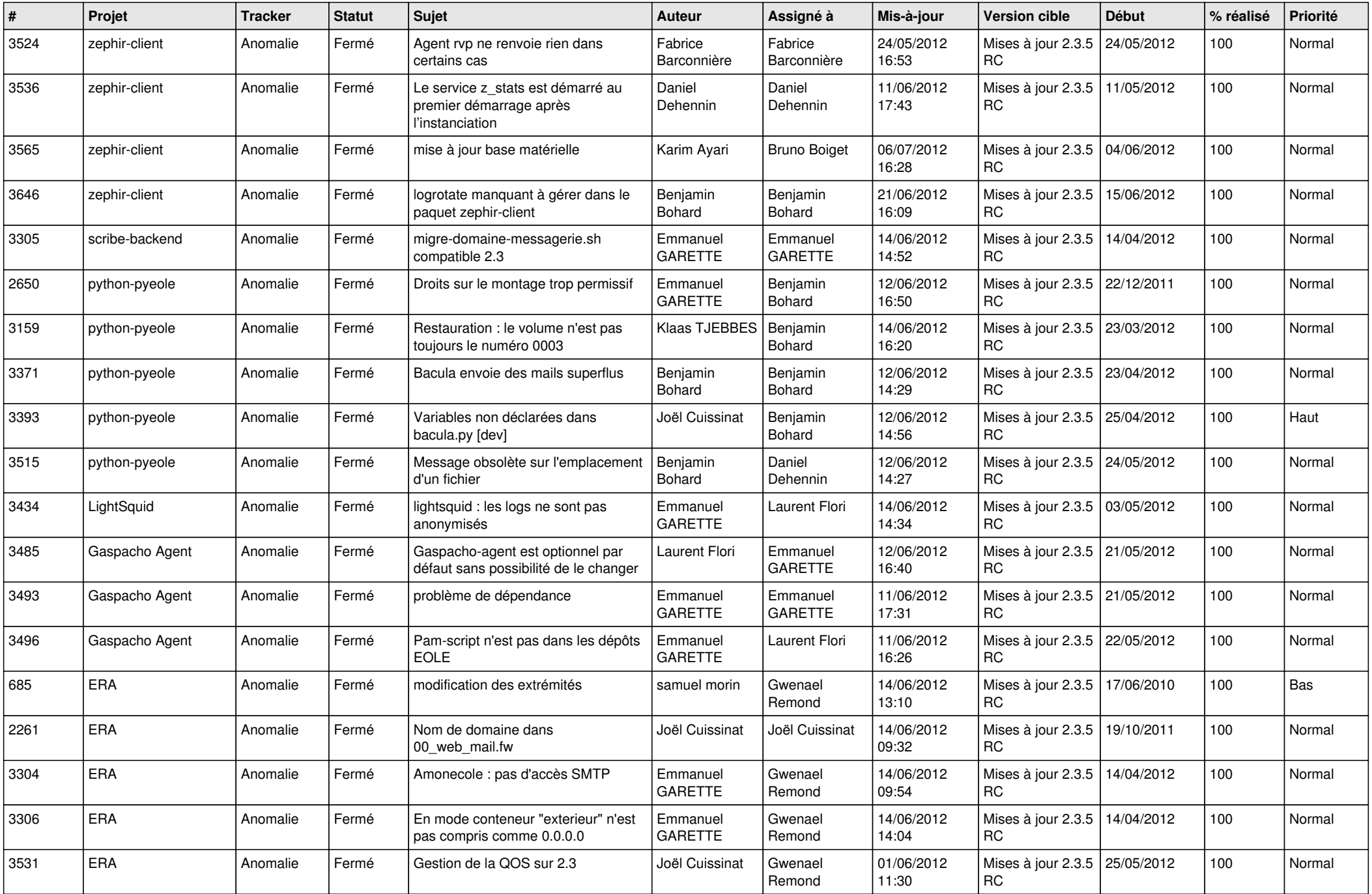

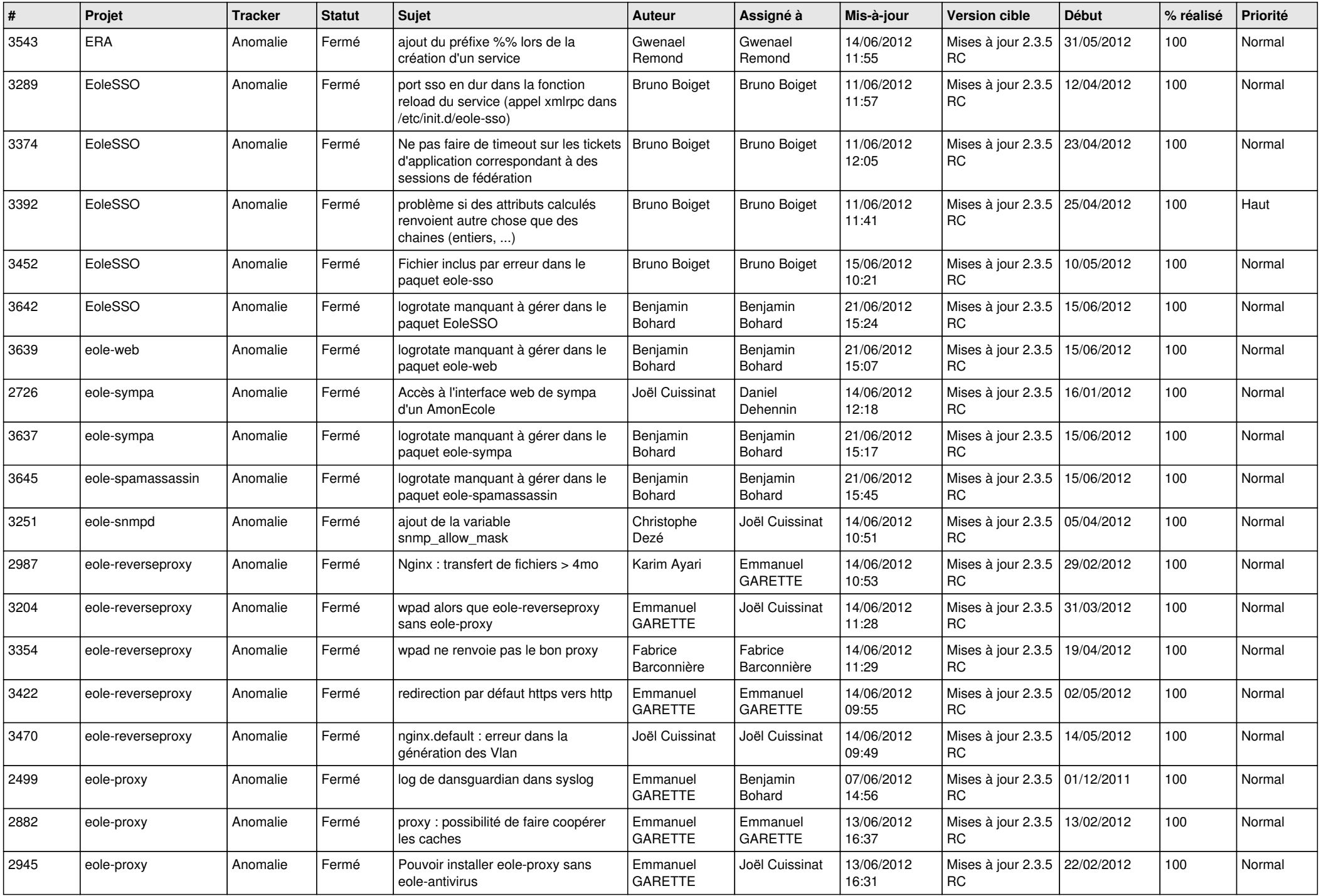

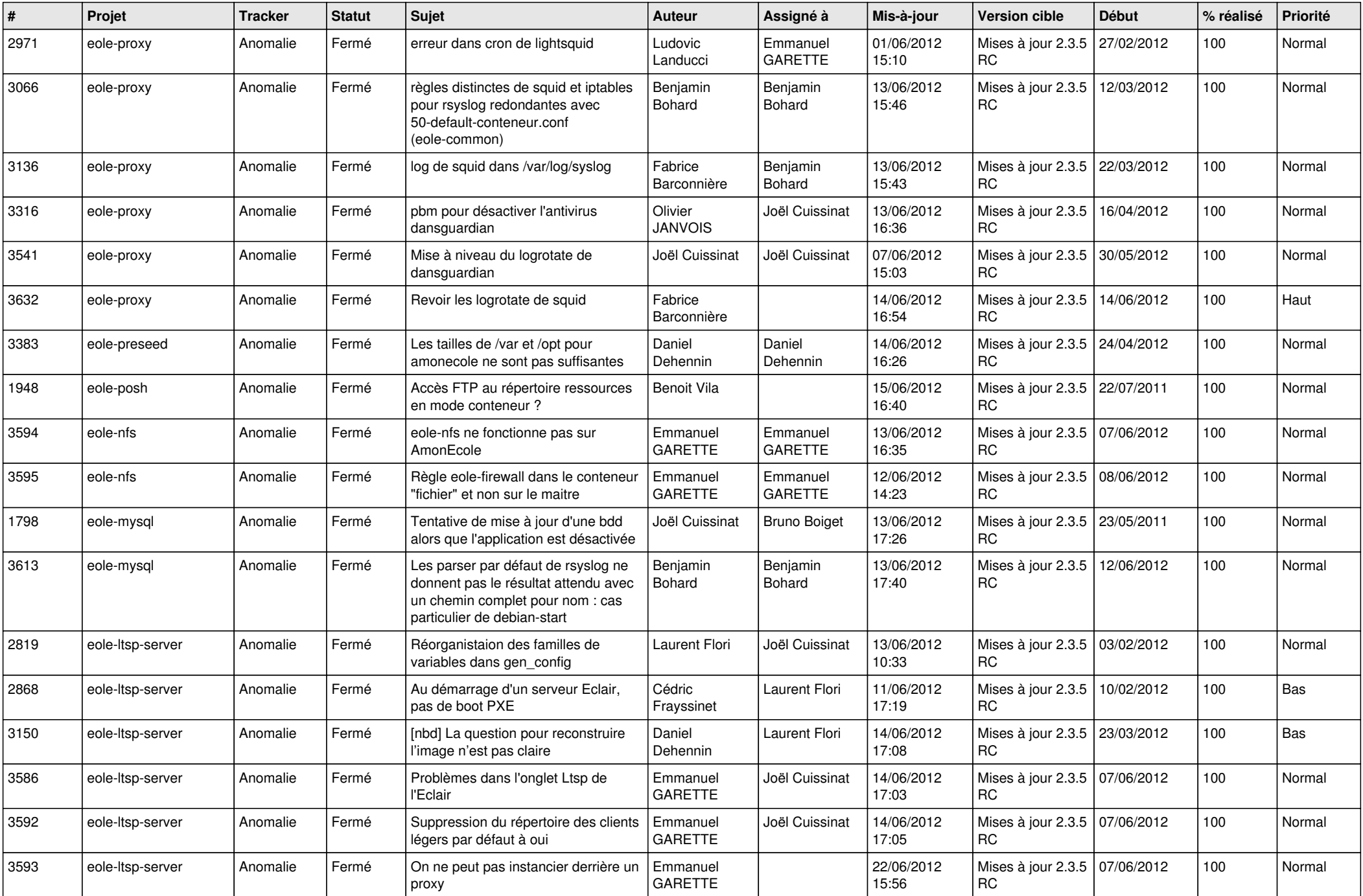

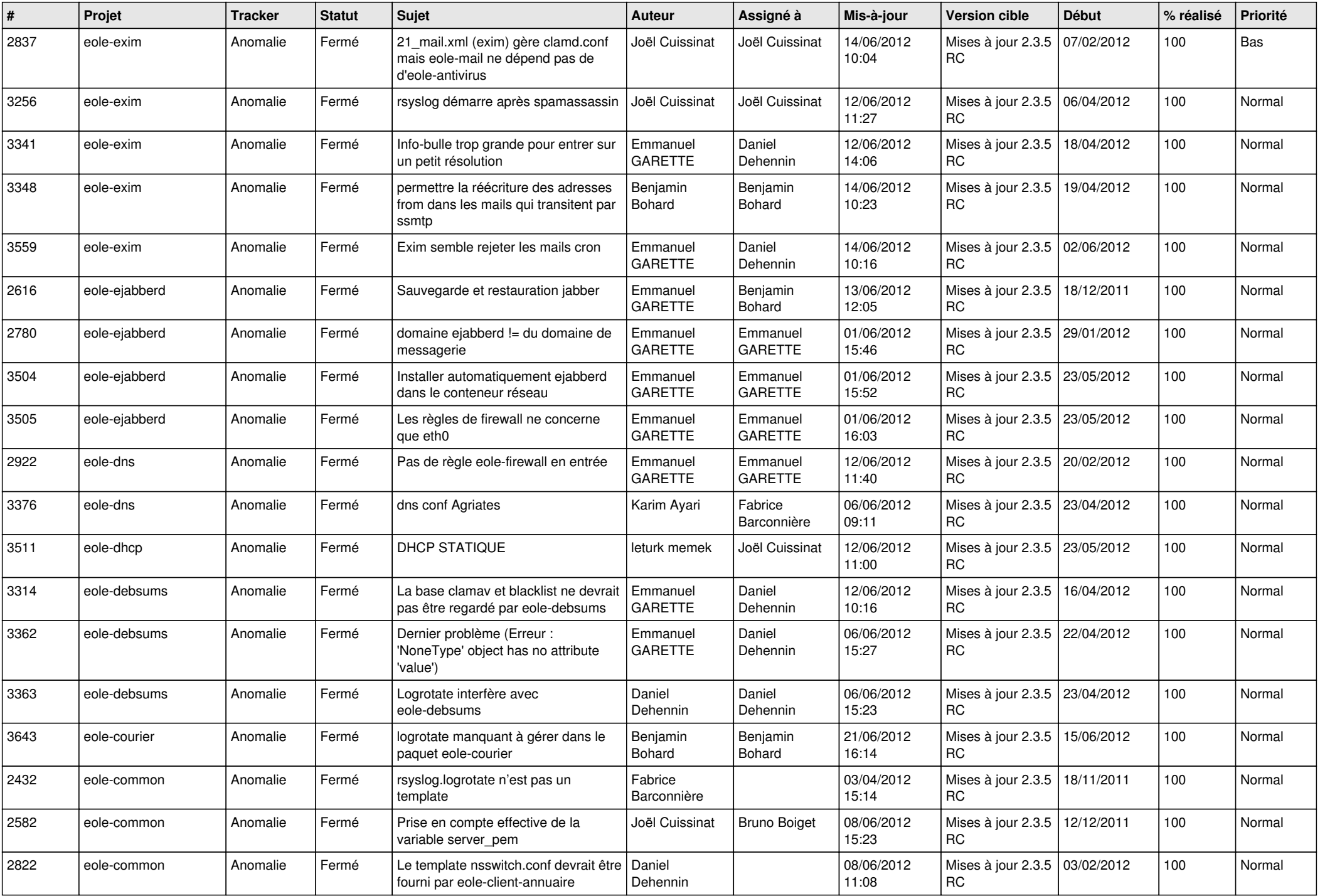

![](_page_5_Picture_794.jpeg)

![](_page_6_Picture_767.jpeg)

![](_page_7_Picture_786.jpeg)

![](_page_8_Picture_806.jpeg)

![](_page_9_Picture_778.jpeg)

![](_page_10_Picture_798.jpeg)

![](_page_11_Picture_805.jpeg)

![](_page_12_Picture_729.jpeg)

![](_page_13_Picture_244.jpeg)